## 1 **交付申請**

## **R6.3.15更新**

大阪府行政オンラインシステムより、交付申請に必要な書類を作成・提出ください。 なお、令和5年10月以降に初めて発生した院内感染の発生時期(以下最初の院内感染発生時期)により 交付申請書の提出期間が異なりますので、以下をご確認ください。

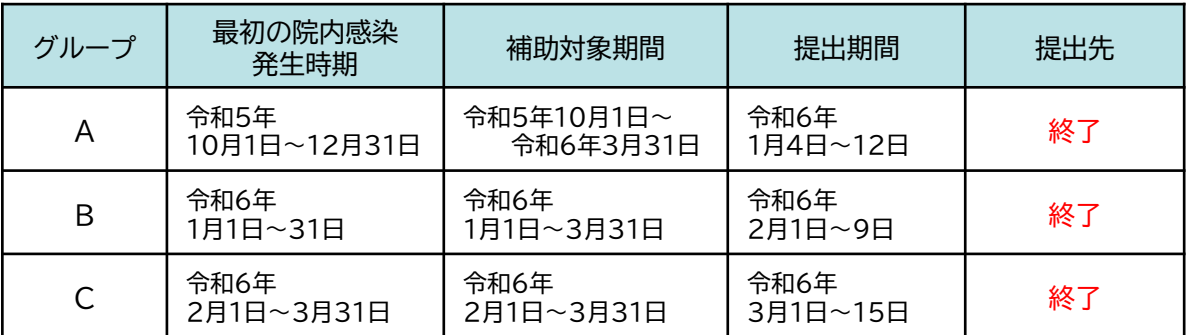

※上記提出先は12月上旬より閲覧可能です。

## 2 **空床数確認表の提出**

交付申請後、院内感染が発生し、補助対象となる休止病床がある月のみ、

月ごとに空床数確認表を作成し、各提出期限までに大阪府行政オンラインシステムより提出ください。 補助対象となる休止病床がない場合は、提出不要です。

期限後の提出は受け付けることはできませんので、必ず期限までにご提出ください。

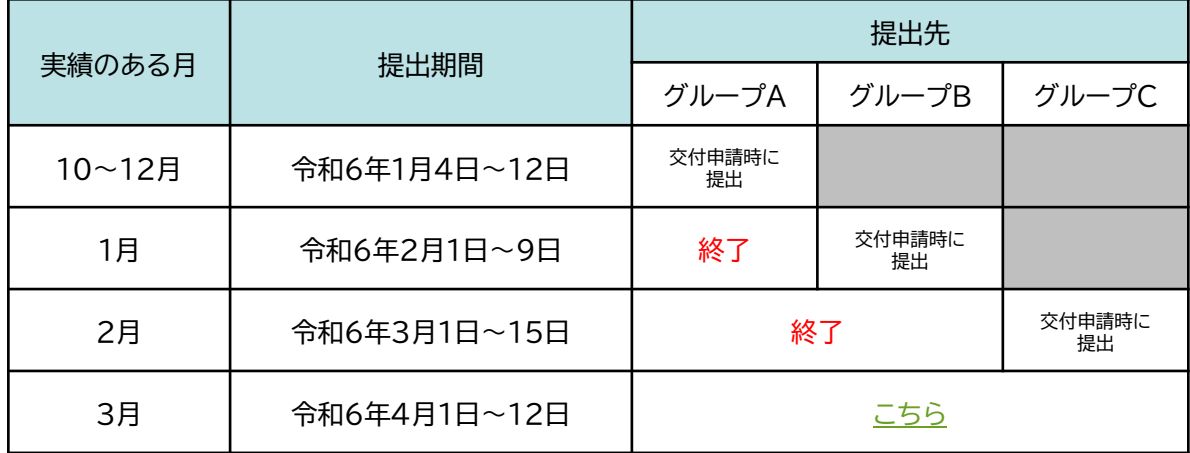

※上記提出先は12月上旬より閲覧可能です。

## 3 **変更承認申請 (グループA・Bに該当する場合のみ)**

上記グループA・Bに該当し、交付決定した金額が10~3月までの所要見込額を上回る場合は、 大阪府行政オンラインシステムより、以下の期間に変更交付申請に必要な書類を作成・提出ください。

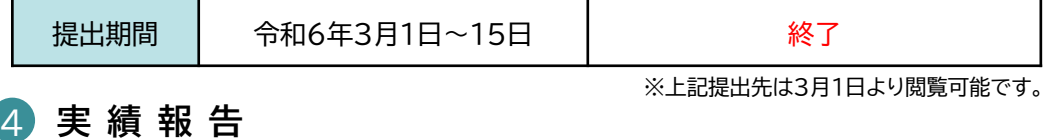

大阪府行政オンラインシステムより、以下の期間に実績報告書を作成・提出ください。

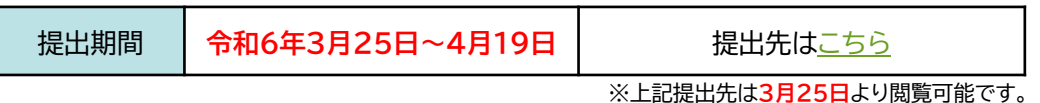